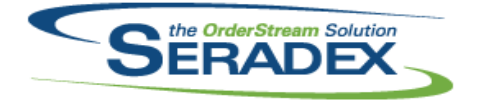

## Technical Release Notes July 2021

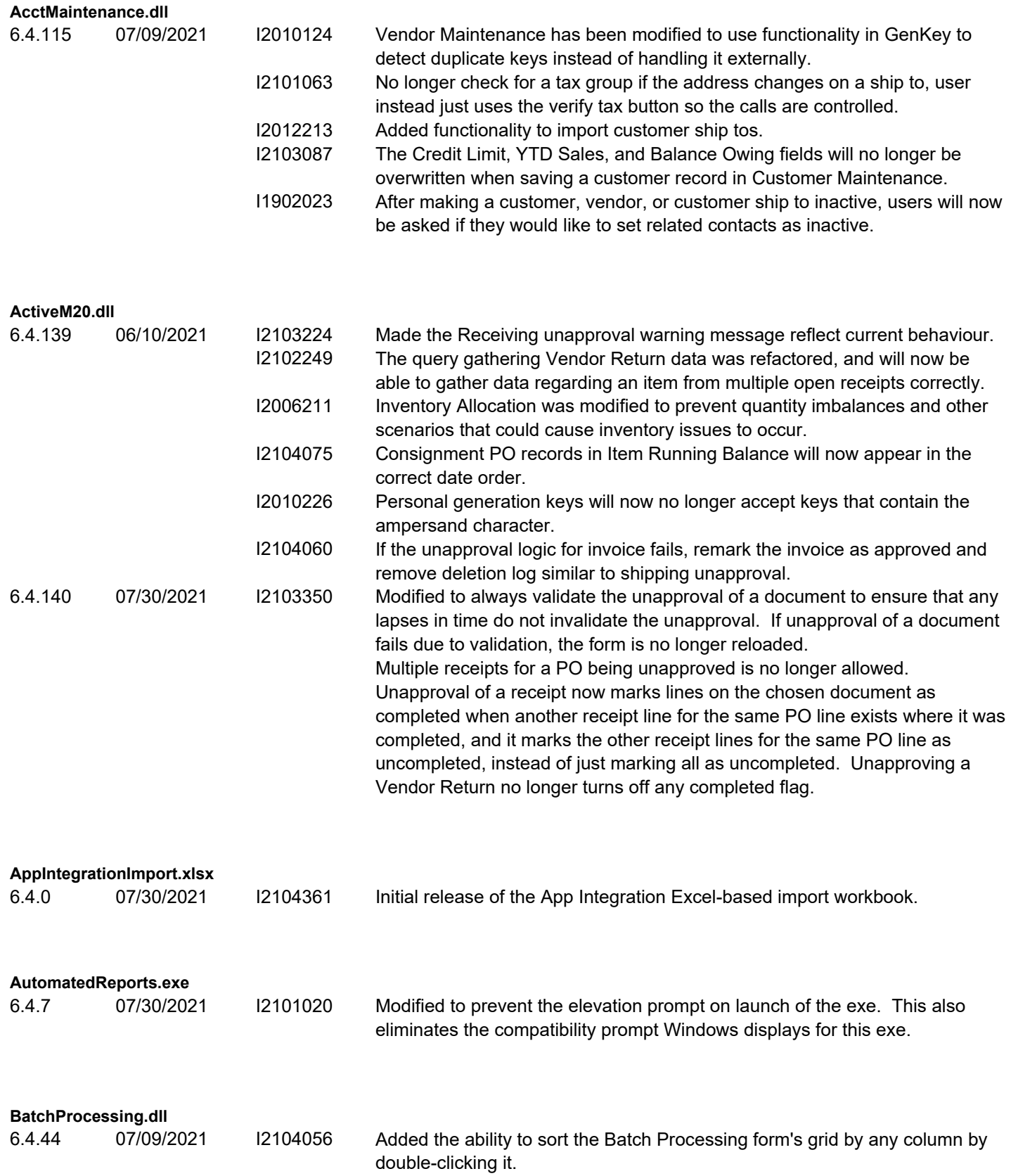

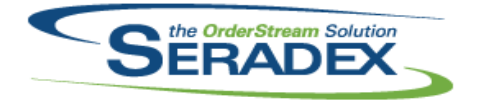

## Technical Release Notes July 2021

![](_page_1_Picture_191.jpeg)

#### **CreditNote.dll**

6.4.132 07/09/2021 I2105231 When using Advanced Security on grids with File Attachment functionality, the single file attachment dialog will be displayed as expected.

![](_page_2_Picture_0.jpeg)

#### Technical Release Notes

#### July 2021

![](_page_2_Picture_196.jpeg)

#### **DayEndProc.dll**

6.4.153 07/30/2021 I2102204 Ensure for \_Special using non tracked AP accruals when on pure standard cost to ensure the Gl on the PO is used and not the accrual GL

![](_page_3_Picture_0.jpeg)

#### Technical Release Notes

#### July 2021

![](_page_3_Picture_193.jpeg)

![](_page_3_Picture_194.jpeg)

I2105049 When using Advanced Security on grids with File Attachment functionality, the single file attachment dialog will be displayed as expected. I2103433 When copying an estimate, ensure the CustomerPO and CustRefNo fields

are not copied to the new estimate. The Sales Order No combo will now be populated based on linked sales

order details as opposed to linked headers.

#### **InventoryAdjustment.dll**

6.4.100 07/23/2021 I2107236 Serial items will no longer improperly fail validation due to (non-existent) UOM mismatch.

![](_page_4_Picture_0.jpeg)

Technical Release Notes

![](_page_4_Picture_199.jpeg)

![](_page_5_Picture_0.jpeg)

## Technical Release Notes July 2021

![](_page_5_Picture_137.jpeg)

**ProductionDashboard.dll**

![](_page_6_Picture_0.jpeg)

Technical Release Notes

#### July 2021

![](_page_6_Picture_184.jpeg)

**SalesOrder.dll**

6.4.227 07/30/2021 I2010204 Selective mat req will no longer display components of stock sub-contract items.

![](_page_7_Picture_0.jpeg)

#### Technical Release Notes

![](_page_7_Picture_195.jpeg)

![](_page_8_Picture_0.jpeg)

Technical Release Notes

July 2021

6.4.66 07/30/2021 I2010060 Adjusted the progress form size.

![](_page_8_Picture_188.jpeg)

![](_page_9_Picture_0.jpeg)

## Technical Release Notes July 2021

![](_page_9_Picture_189.jpeg)

![](_page_10_Picture_177.jpeg)

#### Technical Release Notes

![](_page_10_Picture_178.jpeg)

![](_page_11_Picture_0.jpeg)

#### Technical Release Notes

![](_page_11_Picture_181.jpeg)

![](_page_12_Picture_0.jpeg)

## Technical Release Notes

![](_page_12_Picture_188.jpeg)

![](_page_12_Picture_189.jpeg)

![](_page_12_Picture_190.jpeg)

![](_page_12_Picture_191.jpeg)

![](_page_12_Picture_192.jpeg)

![](_page_13_Picture_0.jpeg)

Technical Release Notes

![](_page_13_Picture_184.jpeg)

![](_page_14_Picture_0.jpeg)

## Technical Release Notes

![](_page_14_Picture_206.jpeg)

![](_page_14_Picture_207.jpeg)

![](_page_15_Picture_189.jpeg)

#### Technical Release Notes

![](_page_15_Picture_190.jpeg)

- the reports within one at a time.
- **Seradex.Win.SalesOrder.dll** 6.4.39 07/30/2021 I2009267 Modified to ensure that when attempting to replace a line item with existing allocations against the line, the process is aborted and the user is informed that the allocations must be removed first.

![](_page_16_Picture_0.jpeg)

## Technical Release Notes

## July 2021

![](_page_16_Picture_193.jpeg)

layouts, for the Details, Parts, and Labour grids.

![](_page_17_Picture_0.jpeg)

## Technical Release Notes July 2021

![](_page_17_Picture_180.jpeg)

![](_page_18_Picture_0.jpeg)

## Technical Release Notes

![](_page_18_Picture_189.jpeg)

![](_page_19_Picture_0.jpeg)

#### Technical Release Notes

#### July 2021

![](_page_19_Picture_67.jpeg)

generating the consolidated work order to be able to detect assembly items containing operations with circular references, where operations are listed as their own pre-operations.

- I2106195 Modified to make sure that the system is still capable of generating MatReq for make-stock work orders.
- I2106261 Ensure the WO Spec Override update system correctly handles sub-work orders with multiple instances of the same sub-assembly.